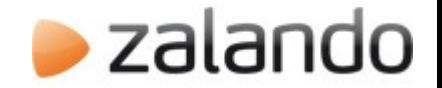

#### Stored procedure wrapper for Java  $\mathcal{R}_{\mathcal{L}}$ PGObserver

Jan Mussler | PGConf.EU 2012

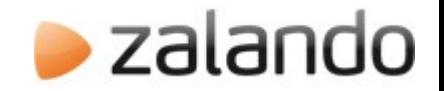

### **Outline**

#### ● **Introduction**

- Stored procedure wrapper
	- Problems before the wrapper
	- How it works
	- How to use it
	- More features including sharding
- PGObserver

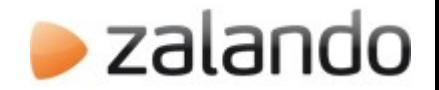

#### Zalando

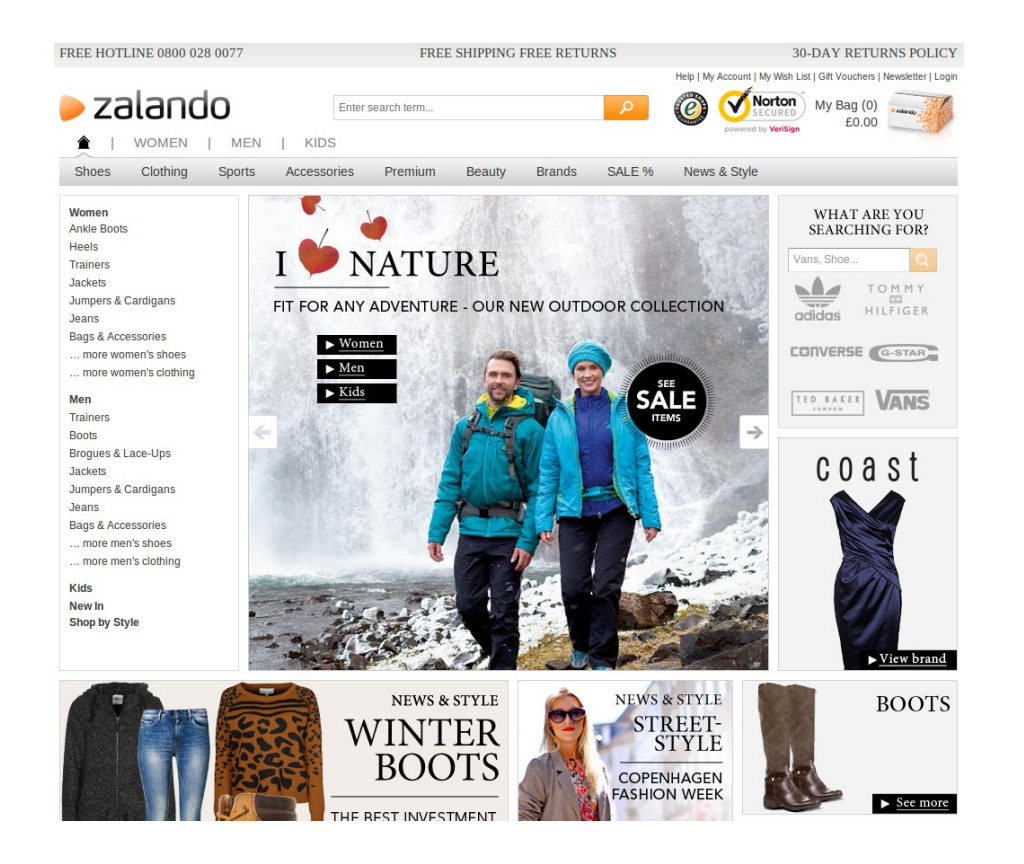

- 14 countries
- $\cdot$  471 Mio  $\epsilon$  revenue 1st half of 2012
- 3 warehouses
- Europe's largest online fashion retailer

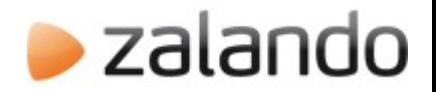

# Zalando platform

- Modern open source software stack
- Mostly Java
- PostgreSQL database backend
- $\cdot$  > 150 developers

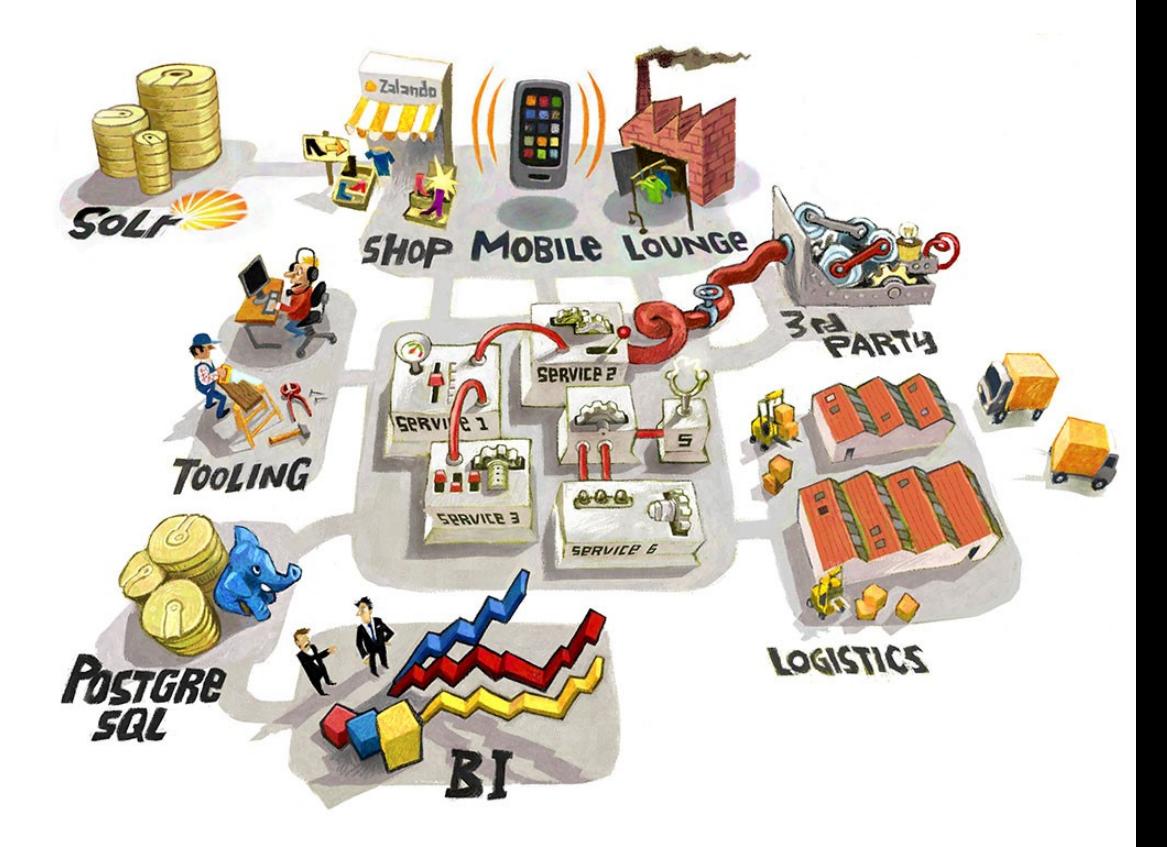

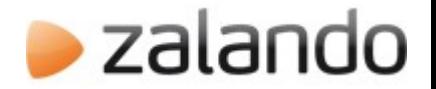

### PostgreSQL setup

- ~ 20+ Servers PostgreSQL master servers
- $\cdot$  ~ 4.000 GB of data
- Started with PostgreSQL 9.0 rc1
- Now running version 9.0 to 9.2
	- cascading replication very welcome
	- maintenance improvements great ( drop concurrently )
	- Index only scan, pg\_stat\_statement improvements
- Machine setup
	- 8- to 48- cores, 16GB to 128GB
	- SAN, no SAN with ( 2x2x RAID 1, 4x RAID 10 ) preferred

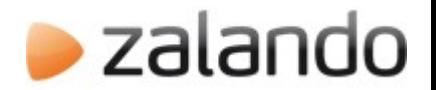

# PostgreSQL availability

- BoneCP as Java connection pool
- All databases use streaming replication
	- Service IP for switching
- Failover is manual task
	- Monitored by Jave app, Web frontend
- Significant replication delays sometimes
	- Fullpage writes, Nested Transactions, Slave load

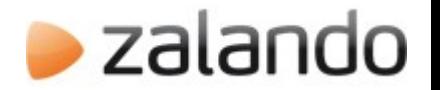

## Stored procedure experience

- Performance benefits
- Easy to change live behavior
- Makes moving to new software version easy
- Validation close to data
- Run a very simplistic transaction scope
- Cross language API layer
- More than 1000 stored procedures
	- More plpgsql than SQL than plpython

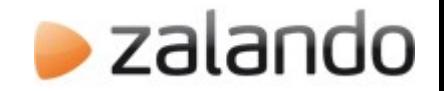

### **Outline**

- Introduction
- Stored procedure wrapper
	- **Problems before the wrapper**
	- How it works
	- How to use it
	- More features including sharding
- PGObserver

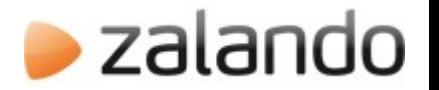

# Execution of stored procedures

- Using spring's BaseStoredProcudere
	- Initially a lot of work per stored procedure
	- One class per stored procedure
	- Write row mappers for domain object mapping
- Missing type mapper on Java side
	- Spring type mapper insufficient
		- Enums, array of types, nesting, and hstore missing
- JdbcTemplate or alternatives lack ease of use

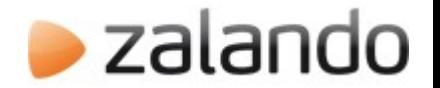

#### Goals of our wrapper

• Write as little code as possible on Java side

• One location for procedures of same topic

• One call path to any stored procedure

- "Natural" feeling for using stored procedures
	- Procedure call should look like Java method call
	- RPC like

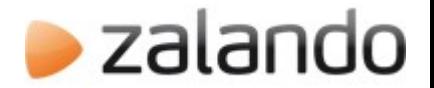

#### Brief example

CREATE OR REPLACE FUNCTION create customer ( p\_customer t\_customer ) RETURNS SETOF t customer AS \$\$ -- Procedure definition \$\$ LANGUAGE 'plpgsql' SECURITY DEFINER;

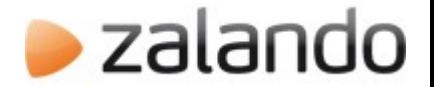

#### Brief example

```
CREATE OR REPLACE FUNCTION create customer ( p customer t customer )
  RETURNS SETOF t customer
AS
$$
  -- Procedure definition
$$
LANGUAGE 'plpgsql' SECURITY DEFINER;
```

```
@SProcService
public interface CustomerExampleSProcService {
```

```
@SProcCall
Customer createCustomer(@SProcParam Customer customer);
```
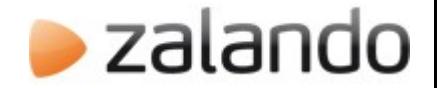

#### Brief example

```
@SProcService
public interface CustomerExampleSProcService {
```

```
@SProcCall
Customer createCustomer(@SProcParam Customer customer);
```

```
Customer c = new Customer();
c.setFirstName("Jan");
c.setName("Name");
```
Customer result = service.createCustomer $(c)$ ;

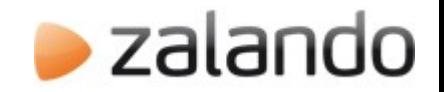

### **Outline**

- Introduction
- Stored procedure wrapper
	- Problems before the wrapper
	- **How it works**
	- How to use it
	- More features including sharding
- PGObserver

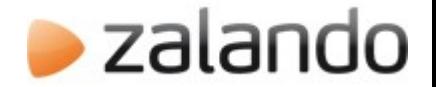

#### Under the hood

**Service Object**

**Invoke method()**

**Proxy Object**

#### **StoredProcudure lookup**

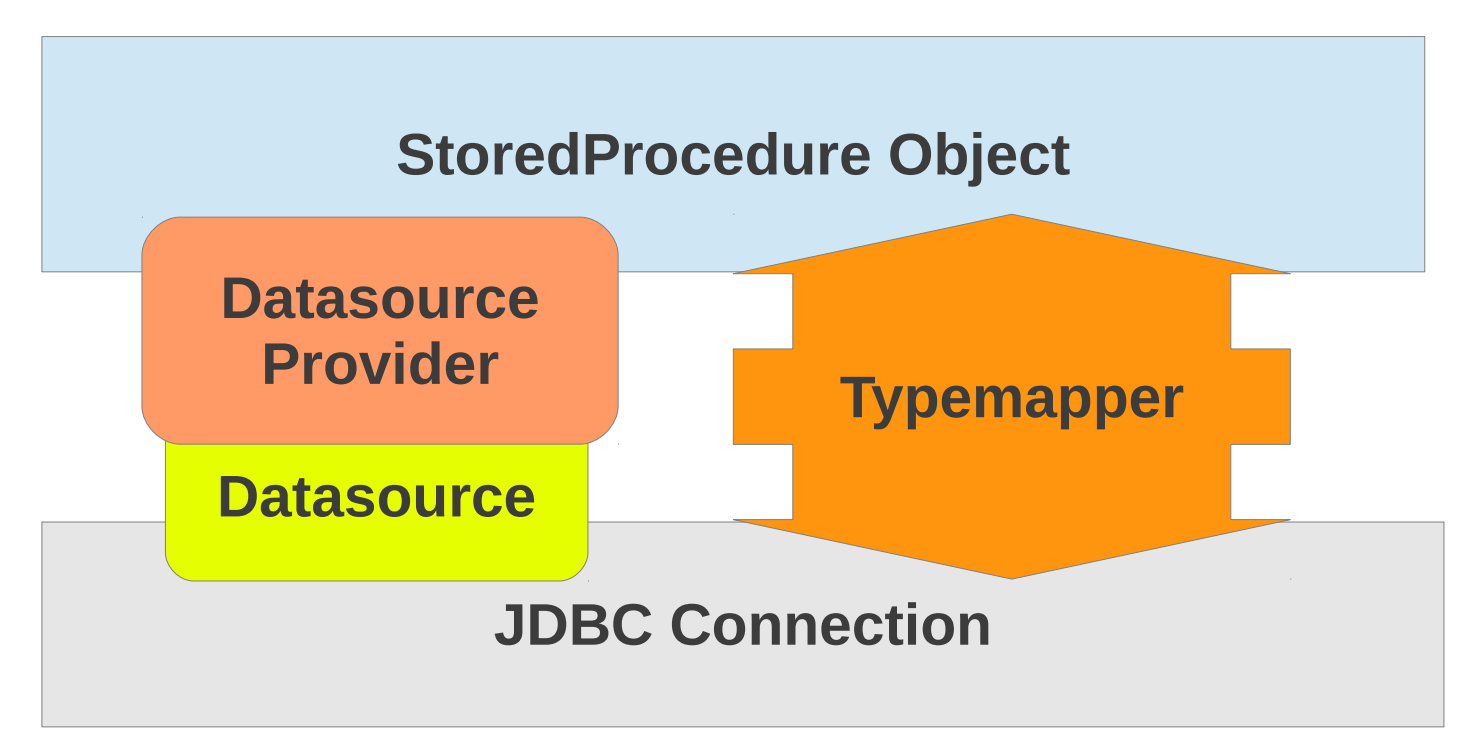

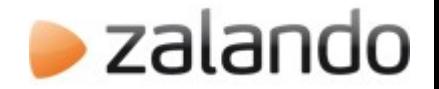

#### Features

- New spring compatible type mapper
	- From simple types to nested domain objects
	- Supports PG enum to Java enum
- Accessing sharded data supported
	- Result "aggregation" across shards
	- Parallel query issuing
- Advisory locking via annotation
- Set custom timeout per stored procedure

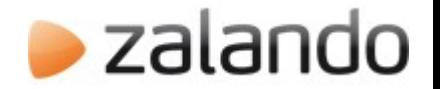

#### Type mapper

- Annotations for class and member variables
	- **@DatabaseType** and **@DatabaseField**
- CamelCase to camel case conversion
- JPA 2.0 @**Column** annotation supported
- Addition type conversions include:
	- Nested PostgreSQL types to Java objects
	- hstore to Map<String,String>
	- PostgreSQL enum to Java enum ( by name )
	- PostgreSQL array[] to List<?>()

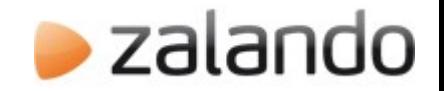

### **Outline**

- Introduction
- Stored procedure wrapper
	- Problems before the wrapper
	- How it works
	- **How to use it**
	- More features including sharding
- PGObserver

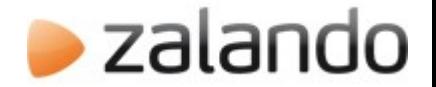

- Considere Java to PostgreSQL plpgsql
- First define the Java interface

@SProcService public interface CustomerExampleSProcService {

@SProcCall public Customer loadCustomer(@SProcParam int id);

@SProcCall public Customer createCustomer(@SProcParam Customer customer);

@SProcCall public int addNewAddress(@SProcParam int customerId, @SProcParam Address address);

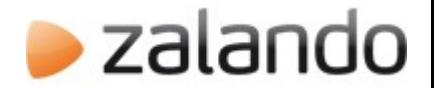

• Create class implementing previous interface

```
@Repository
public class CustomerExampleSProcServiceImpl
    extends AbstractSProcService<CustomerExampleSProcService,
                                 SingleDataSourceProvider>
    implements CustomerExampleSProcService {
```

```
@Autowired
public CustomerExampleSProcServiceImpl(
        (@Qualifier("testDataCustomerExampleProvider")
        final SingleDataSourceProvider p) {
    super(p, CustomerExampleSProcService.class);
\mathbf{R}@Override
public Customer loadCustomer(int id) {
    return sproc.loadCustomer(id);
ľ
```
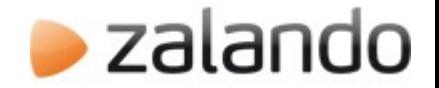

- Define DTO classes if necessary
	- Input parameters
	- ResultSet mapping

```
@DatabaseType(name="t_customer")
public class Customer {
```
@DatabaseField protected Integer id;

**@DatabaseField** protected String name; @DatabaseField protected String firstName; @DatabaseField protected List<Address> addresses;

@DatabaseField protected Address defaultAddress;

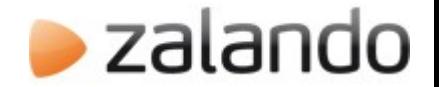

• Next create analogous PostgreSQL types

```
CREATE TYPE t_customer AS ( id int,
                                                         name text,
                                 address t_address[] );
```
• Or use "OUT" columns

```
CREATE FUNCTION load_customer( INOUT id int,
                                                                  OUT name text,
                                     OUT address t_address[] )
  RETURNS SETOF record AS
```
• Implement stored procedures

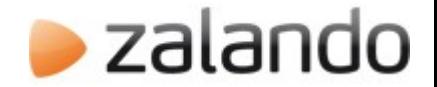

### Putting it together

• Integration test

```
public class CustomerExampleIT {
```
@Autowired private CustomerExampleSProcService service;

```
eTest
public void testCreate() {
   Customer c = new Customer();
    c.setFirstName("Jan"):
   c.setName("Name");
    Customer result = service.createCustomer(c):
   assertEquals( true, (int) result.getId() > 0);assertEquals( null, result.getDefaultAddress());
}
```
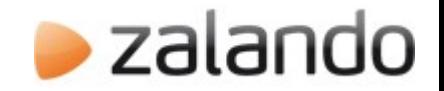

### **Outline**

- Introduction
- Stored procedure wrapper
	- Problems before the wrapper
	- How it works
	- How to use it
	- **More features including sharding**
- PGObserver

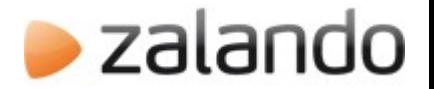

# Running SQL queries

- *@SProcCall(sql="[...]")* may run any query
	- Benefit from type mapper
	- Relatively easy to use
	- Although mixing SQL into Java source

```
@SProcCall(sql="UPDATE t SET name = ?"
              + " WHERE id = ? "
              + " RETURNING id")
int updateName(@SProcParam String newName,
                @SProcParam int userId);
```
// allows you then to do: int  $r =$  service.updateName ('Jan', 1001);

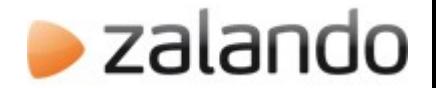

# Sharding support

- Parameter annotation **@ShardKey**
- **@ShardKey** and **@SProcParam** may overlap

**@SProcCall** Customer getCustomer(**@ShardKey** int shardId,  **@SProcParam** String cnumber)

**@SProcCall** Article getArticle(**@ShardKey @SProcParam** ean)

- *ShardedObject* interface for custom classes
- Added datasource providers for translation

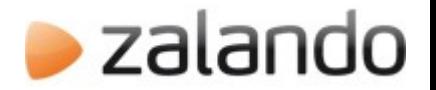

#### Different datasource providers

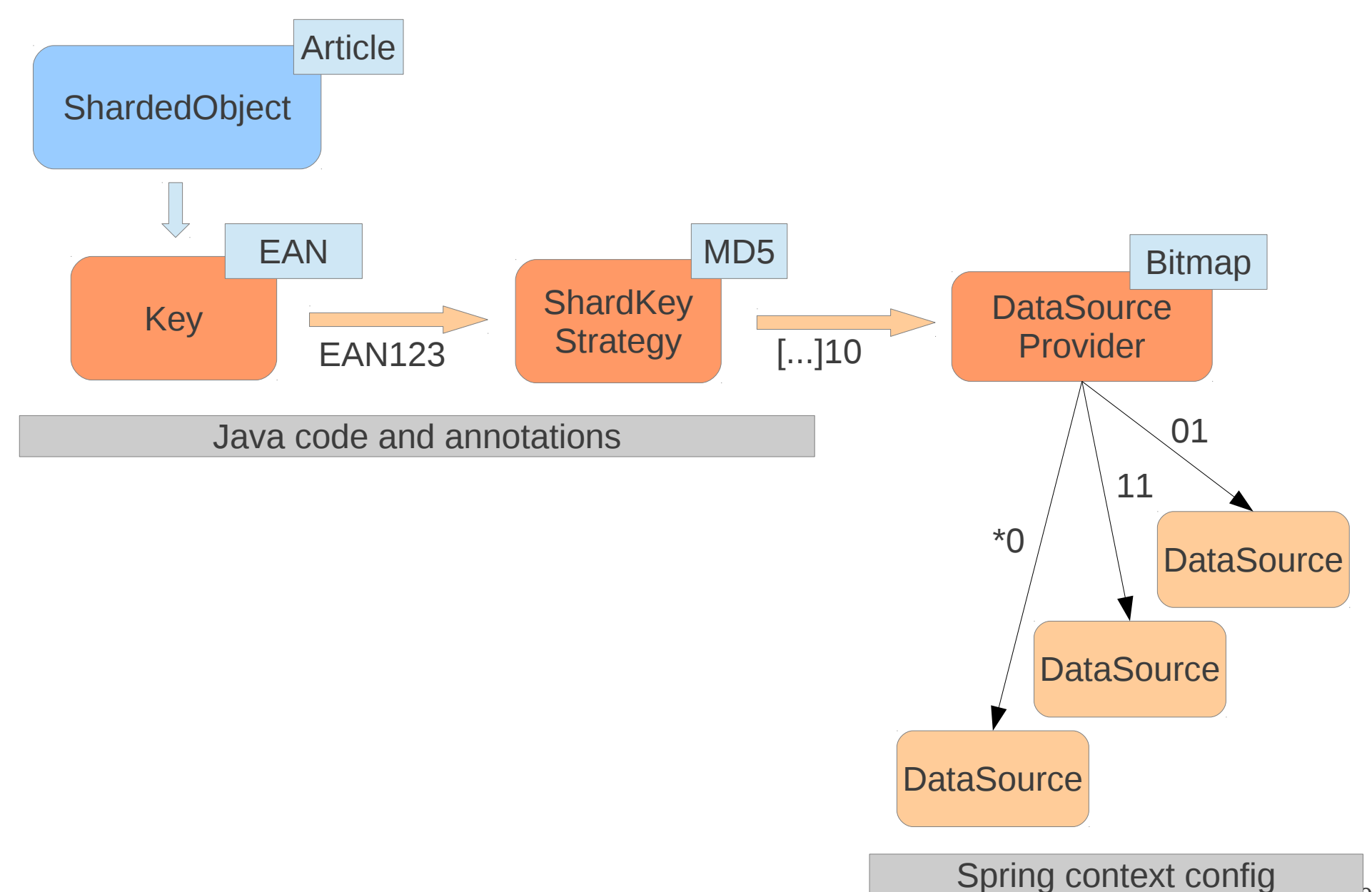

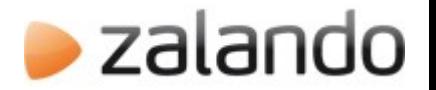

# Search and "Merge" result set

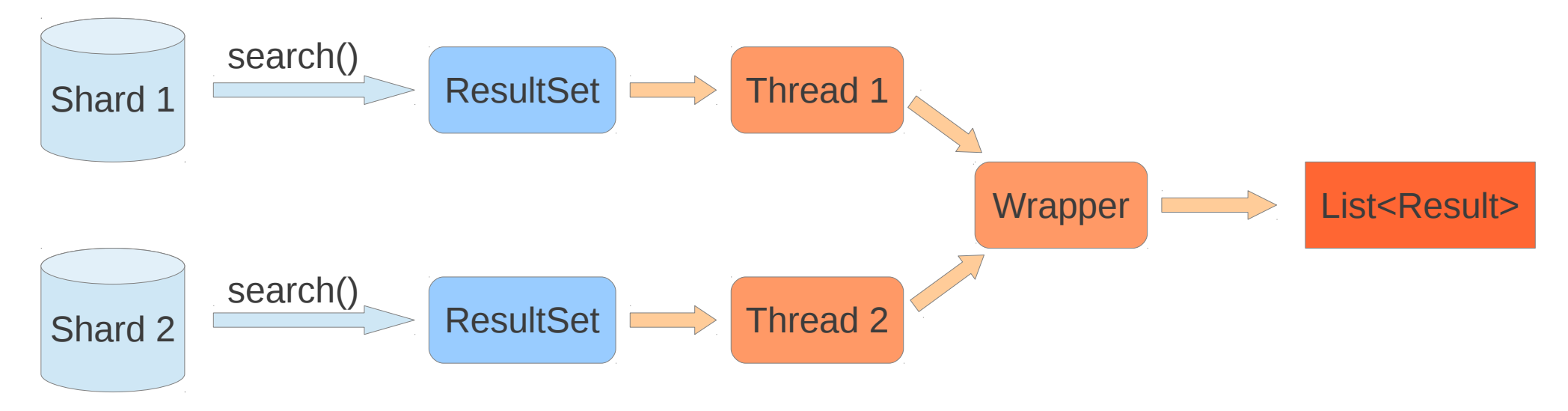

- Use **searchShards** where you do not know the shard
	- will run on all shards return on first find
- Use **runOnAllShards** execute on all shards
	- Search *name like 'Na%'* and return one collection

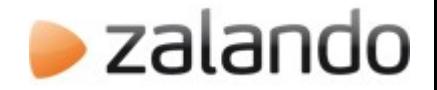

# Auto partitioning

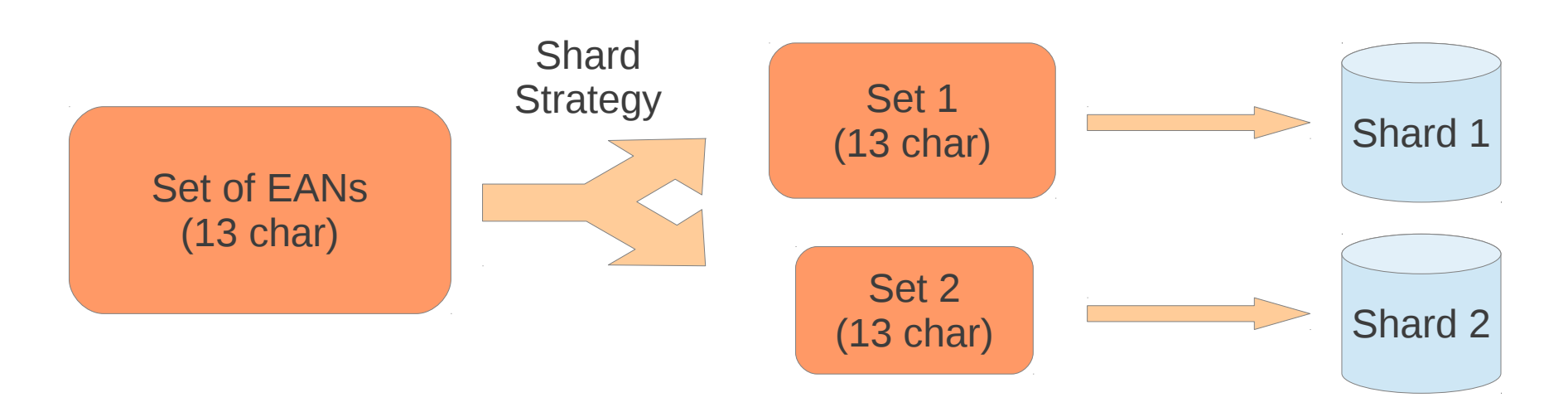

- Java method called with one large collection
	- Wrapper will split collection according to key
	- Execute SQL for split collection on each shard
- Default behavior if **@ShardKey** is a collection

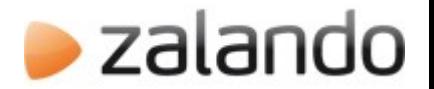

#### Java bean validation

• Annotation based validation (JSR 303)

@DatabaseField  $MotNu11$ public String a: @DatabaseField  $(Min(4)$  $(Max(6))$  $MotNu11$ public Integer b;

- Relying on hibernate validator
- Automatically checked inside wrapper
	- Less boiler plate code
	- **@SProcService(validate = true)**

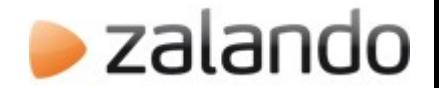

#### Value transformers

- Global registry for type conversions
	- e.g. for use with JodaTime class
	- Enables transparent handling of legacy types
- Usefull for *::text* to Java class conversion
	- Type safe domain classes
	- *::text* => class EAN

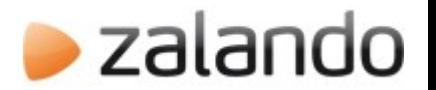

# Per stored procedure timeout

- Trouble with global statement timeout
	- Long running queries and supposedly fast ones
- Added **@SProcCall(timeout=x)**
	- X is timeout in ms
	- Allows overwrite for long running jobs
	- Ensures limited run time for "fast" functions
		- Search functions with too few constraints

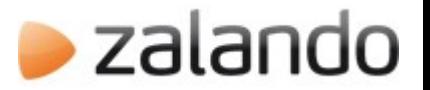

# Concurrency with advisory locks

- Single database serves many Java instances
	- Synchronization may be required

- Wrapper features one enum for different locks
	- **@SProcCall(advisoryLockType=LOCK1)**
	- Easy locking
	- One enum warns developers of existing locks

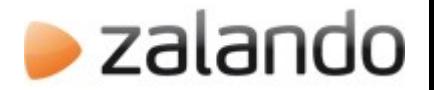

#### Transaction support

- Spring's @Transactional should work
	- More or less datasource dependent
	- Sharded environment more complicated
- For multi shard operations wrapper provides
	- Context is one procedure equals one transaction
	- Immediate commit on each shard
	- Commit only if all executions were successful
	- Use two phase commit
- Enabled on SProcService or SProcCall level

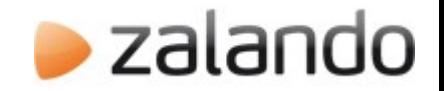

### **Outline**

- Introduction
- Stored procedure wrapper
	- Problems before the wrapper
	- How it works
	- How to use it
	- More features including sharding
- **PGObserver**

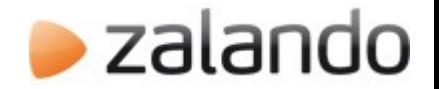

#### PGObserver

- Build to monitor PostgreSQL performance
	- Stored procedures as execution unit
	- Track table statistics to assist identifying causes
- Infrastructure
	- One Java data gatherer
	- Web frontend in using Python
	- Metric data is stored in PostgreSQL
	- Per service configuration of all gather intervals

#### **PGObserver database view**

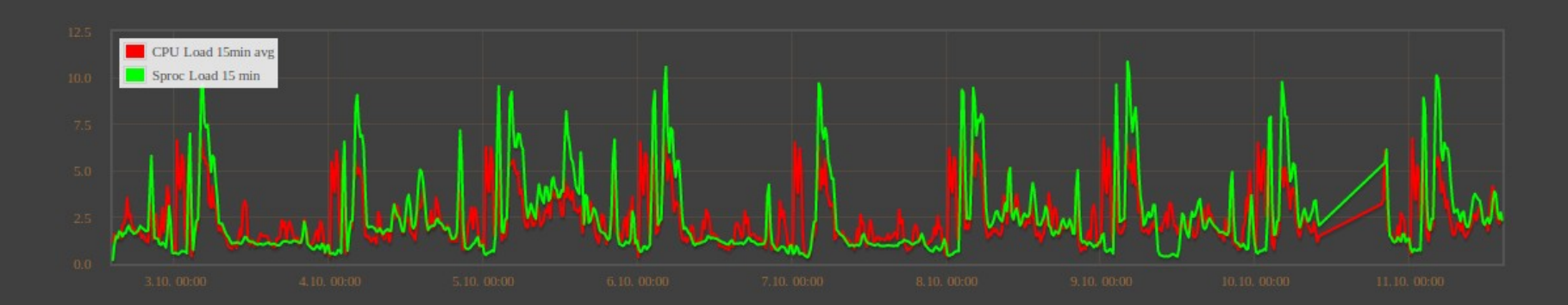

Updates Deletes Size **Inserts** 

#### Database size all tables

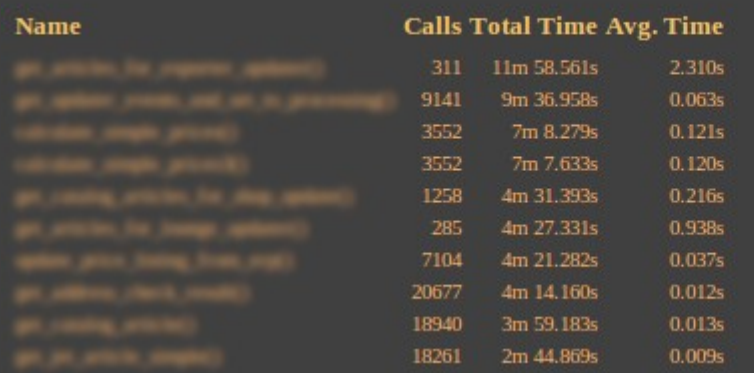

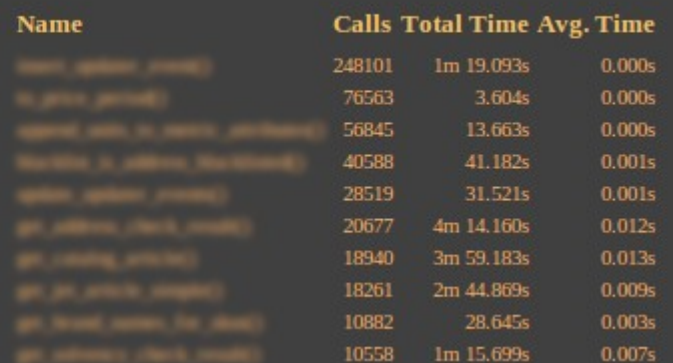

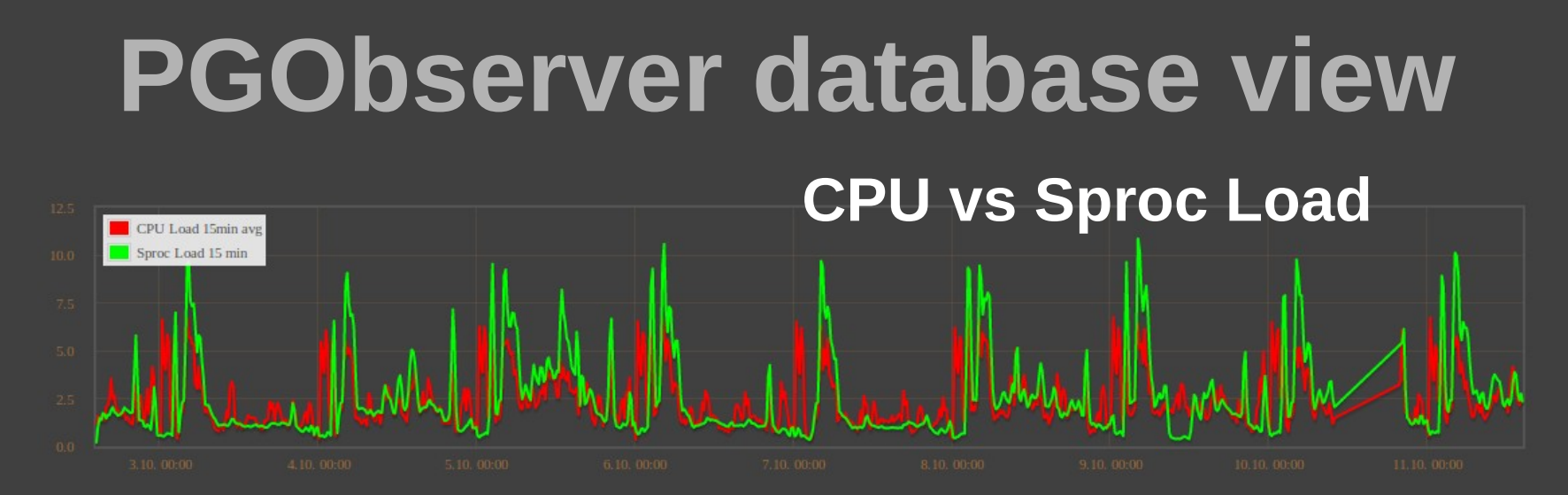

#### Database size all tables

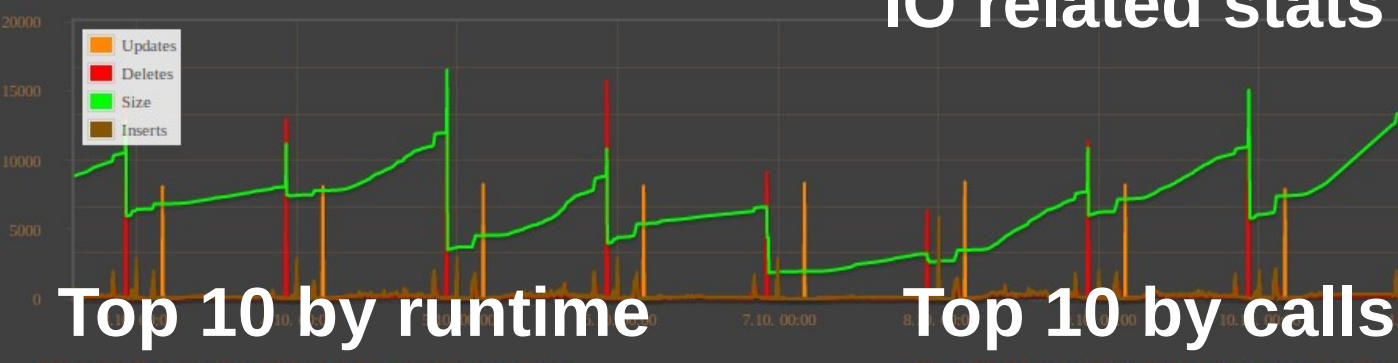

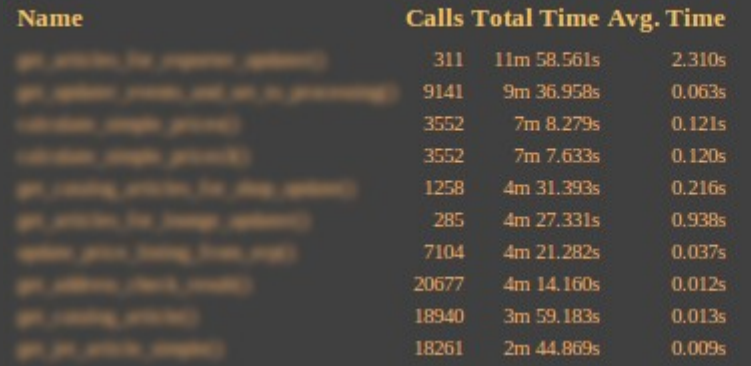

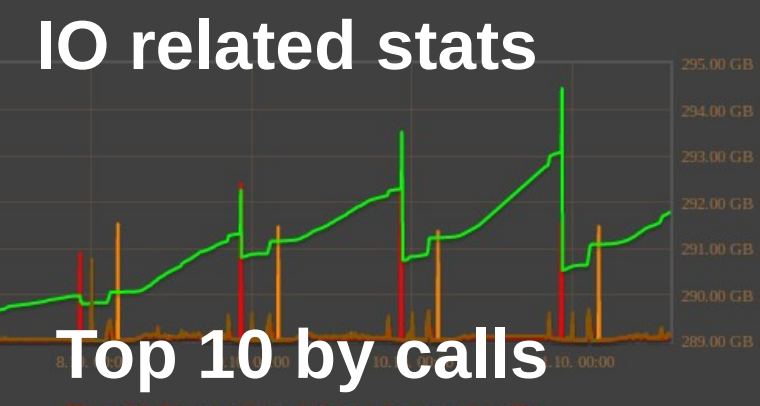

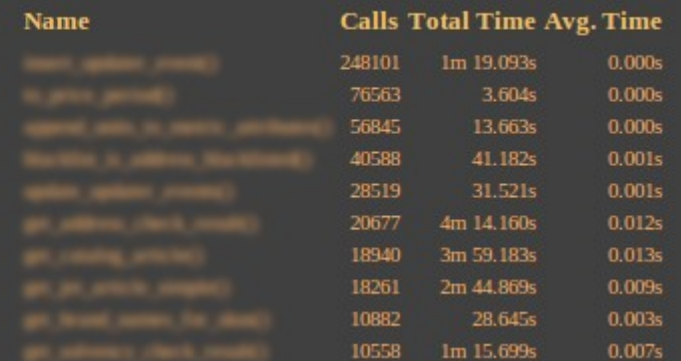

#### **Sequential scan in live env. Total runtime per monitored 15min**Total run time www.alander.com www.word. with did to Total time avg. **Avg. run time per call** Average nin time Self time avg **Avg. self time per call** Average self-time

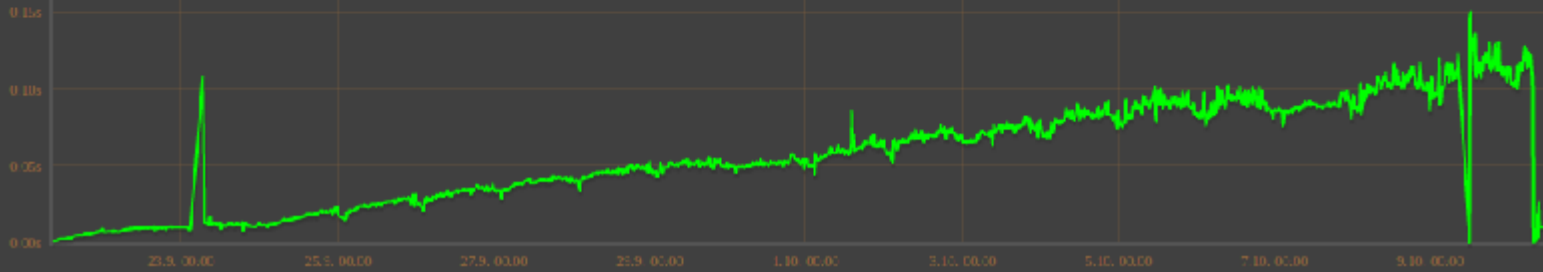

#### **Table I/O data excerpt**

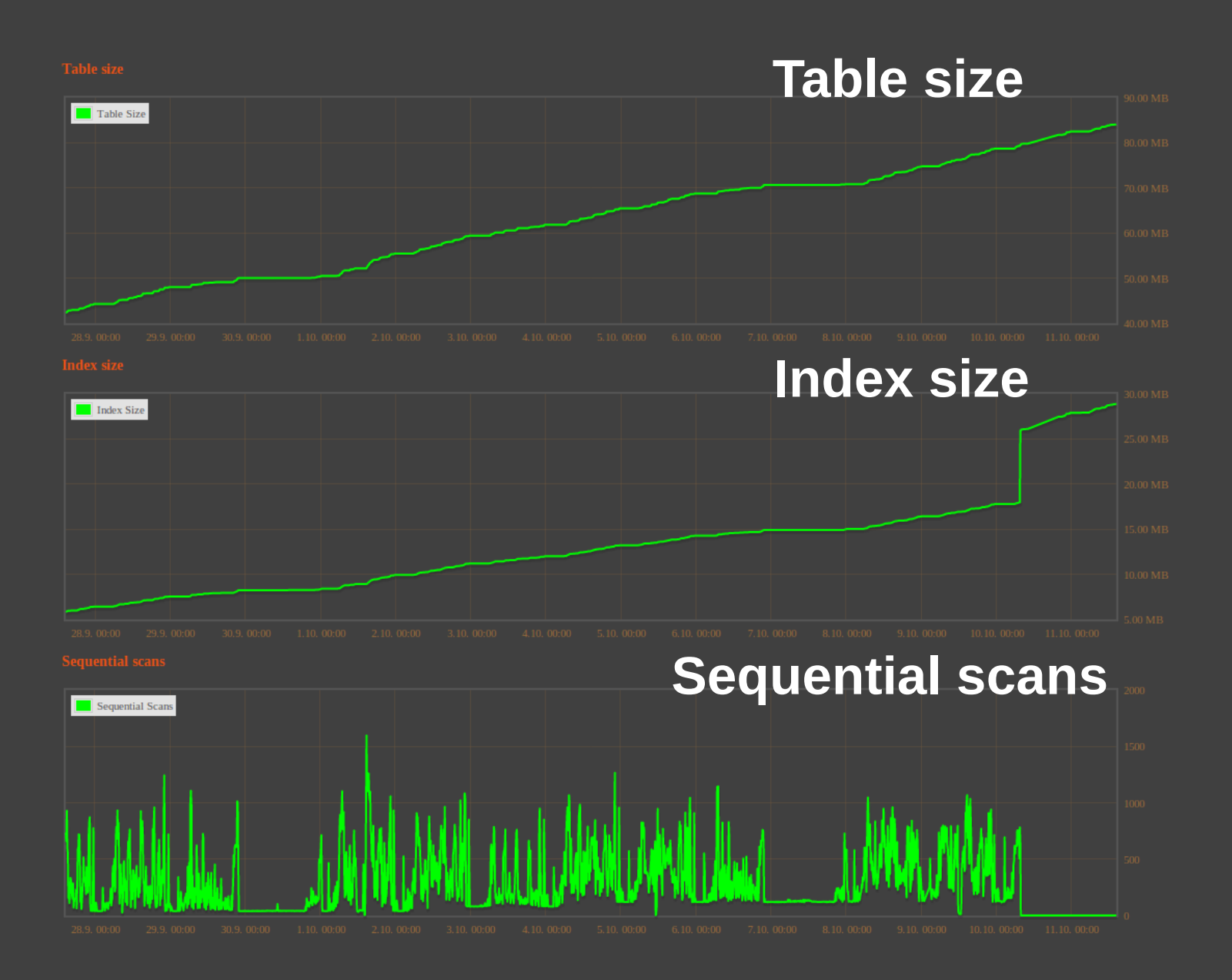

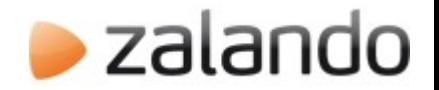

#### **Summary**

- Stored procedures can improve performance
- Type mapper great library to reduce map code
- Wrapper makes procedure usage a lot easier
- Stored procedure and general PostgreSQL performance monitoring is very important
- Wrapper and PGObserver available soon!

Visit us on:

- http://www.github.com/zalando
- http://tech.zalando.org

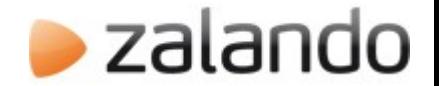

#### Thank you for listening

Jan Mussler | PGConf.EU 2012 44